**Antenna Radiation Diagram Plotter Activation Download**

# [Download](http://evacdir.com/sulevs/boyar/classism?QW50ZW5uYSBSYWRpYXRpb24gRGlhZ3JhbSBQbG90dGVyQW5=colo.groundhogs.ZG93bmxvYWR8ejQyTTNVMU9YeDhNVFkxTkRVeU1qRXhNSHg4TWpVNU1IeDhLRTBwSUZkdmNtUndjbVZ6Y3lCYldFMU1VbEJESUZZeUlGQkVSbDA.optigard)

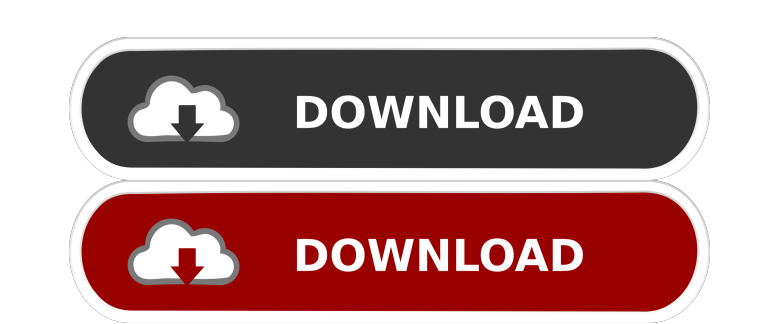

#### **Antenna Radiation Diagram Plotter Serial Number Full Torrent Free Download [Latest] 2022**

Plot radiated power as a function of angle for an antenna Load data from TXT or DAT files, and plot it to a BMP file Data collected from open sources Colors, styles, and sizes can be customized Good for outdoor installations, indoor, or anywhere Requires Matlab, or optional Antenna Radiation Diagram Plotter Free Download Windows 10 12 Crack premium Hello dear friends is a very good and fantastic software.Thanks so much for developers.Support us for these amazing software Mihai June 30, 2017 Best software ever It is truly incredible. I never knew there was so much data on the internet about this subject. Milija June 20, 2017 Very good App Very good App it loads in couple of seconds and also plots but the plots looks very good. I take the pain to share this App with you all. You can also use it as a tool to check the WiFi signal strength of your phone, the app is named WiFi Signal Indicator. Kamal July 1, 2017 It's best software It's a software which is used to find out the radiation strength.It's very simple to use and it's best software in this field Milija July 3, 2017 Best Software I want to thank all the developers who worked on this software.It's a very simple software which can be used by all.I am also satisfied with the speed.I want to share this software to all Milija July 7, 2017 Best software I am using this software now for a long time and I am satisfied with it's work.I think you should change the name to Power Graph. Milija July 7, 2017 Best Software I am also satisfied with it's work.I think you should change the name to Power Graph. Rajeev July 9, 2017 Very Useful Very useful app. Thank you for making such nice app for people like me. I am very satisfied with this software. This is the best software i have ever seen. Thank you so much for developers to make this app. Helmuth July 11, 2017 Very Good App Thank you so much for

### **Antenna Radiation Diagram Plotter Crack + (Updated 2022)**

\*Easy to use, powerful and affordable keylogger.\*Key presses are recorded into a log. Each keypress has its own name. New keys are able to be added too. \*Logger can record into a text file. The file can be printed, copied or saved to HDD. The keylogger will work in background mode (hidden in system tray). \*Logger can be run without admin rights. \*Keyboard and mouse \*Disable all your password and control your PC \*Disable any process \*Get CPU usage \*Hide software \*Record audio \*Use own theme \*Logs up to 16 keys per time \*Send emails on key press \*Support you mute mouse, control, pause/resume, stop the process of record \*Will automatically close on exit \*Support all keyboard layouts \*Support English, German, French, Italian, Spanish, Russian, Japanese, Turkish, Hungarian, Polish, Czech and Slovak \*German dictionary \*Light weight and portable \*NEW Record Password without any changes in taskbar \*NEW Record Password (support record and monitor) \*Logical keys are supported \*You can add new keylogger by clicking context menu. \*You can import/export keylogger to text file by clicking right mouse button context menu. \*You can save keylogger to file(default.csv), you can open this file(default notepad) \*For all the above features you should purchase license key. Support is currently a free version. \*Now in English. Support Ukrainian, French, Dutch and Spanish languages \*Now you can easily log on any website without any changes in your taskbar. \*Now you can keyboard without changes in taskbar. \*Now you can install keylogger in any language. \*Now you can specify the process of monitoring and logging. \*Now you can specify keylogger icon. \*Now you can specify keylogger log and output folder. \*Now you can specify auto-run without menu items. \*Now you can specify the keylogger name. \*Now you can specify the keylogger file name and you can also import/export keylogger \*Now you can specify the size of output file. \*Now you can specify the size of log file. \*Now you can specify the name of 77a5ca646e

#### **Antenna Radiation Diagram Plotter Crack+ Free 2022**

It is a set of five computer programs that allow you to plot results from the Antenna Radiation Diagram Plotter. With the help of the programs and the plots you can easily determine where to install your antenna to avoid interference from other transmitters. This application allows you to quickly grab data from TXT and DAT files and plot them. Antenna Radiation Diagram Plotter So why should you use Antenna Radiation Diagram Plotter? If you have built your own antenna, you will know how important it is to find the right location. One thing that Antenna Radiation Diagram Plotter can do is to make this search easier. It can plot out the best location in a chart with decibel values. The Antenna Radiation Diagram Plotter is a set of five software programs that will plot the results of measurements performed by the Antenna Radiation Diagram Plotter. Antenna Radiation Diagram Plotter is the oldest and most known (it's the only available tool on this site) application of this kind. It allows you to see antenna location with decibel values and make decisions about it. How does it work? You can install the Antenna Radiation Diagram Plotter application to your computer by clicking on the image on this page and downloading it to your desktop. You can do this by using a web browser such as Internet Explorer, Firefox, or Google Chrome. From the Antenna Radiation Diagram Plotter application you can plot the results of measurements performed by the Antenna Radiation Diagram Plotter. Before you start using the Antenna Radiation Diagram Plotter application you will have to load TXT and DAT files containing data about decibel values. The Antenna Radiation Diagram Plotter application allows you to easily plot the results of measurements performed by the Antenna Radiation Diagram Plotter. Once you have loaded the Antenna Radiation Diagram Plotter application you will be able to see all your files from a second tab (load files). From the files, you can also see values of parameters that need to be entered to plot decibel values. The Antenna Radiation Diagram Plotter application allows you to view data about antenna angle and polarization from a third tab (view data). The Antenna Radiation Diagram Plotter application allows you to view data about antenna angle and polarization from a fourth tab (view data). The Antenna Radiation Diagram Plotter application

## **What's New in the Antenna Radiation Diagram Plotter?**

Basic application to visualize radiation patterns. Description of it in the free version. Basic application to visualize radiation patterns. No need to install any additional software, use your USB flash drive and work from another computer. Basic application to visualize radiation patterns. Description of it in the free version. No need to install any additional software, use your USB flash drive and work from another computer. (4 votes, average: 4.5 out of 5) Share on: Antenna Radiation Diagram Plotter: Basic application to visualize radiation patterns. Description of it in the free version. Basic application to visualize radiation patterns. No need to install any additional software, use your USB flash drive and work from another computer. Basic application to visualize radiation patterns. Description of it in the free version. No need to install any additional software, use your USB flash drive and work from another computer. (4 votes, average: 4.5 out of 5)Use of coronal computed tomography for evaluation of dental trauma: report of three cases. Computed tomography (CT) is a reliable imaging technique that can be used in the preoperative and postoperative evaluation of dental trauma. It can be used in the assessment of facial trauma and mandibular fractures as well as the evaluation of dental root fractures. The value of using CT as a "soft-tissue" imaging modality has been recognized. It provides a unique opportunity to examine the potential of CT as an additional modality in the assessment of dental trauma and to determine its use in more detail as the technology improves.Advanced postprocedural angiographic imaging of intracranial aneurysms: visualization and quantification of dynamic features by digital subtraction angiography. Visualization of the entire aneurysm and a subsequent assessment of dynamic features, such as flow, morphology, pulsation, and thromboembolic change, are essential to assess the surgical or endovascular treatment for aneurysm. The aim of this study was to visualize aneurysms at different stages of treatment and to determine a parameter for aneurysm assessment. Post-procedural dynamic information was acquired in 55 patients treated for aneurysms using digital subtraction angiography (DSA). Post-procedural dynamic information was acquired in 55 patients treated for aneurysms using DSA. From the image data obtained, three-dimensional reconstructions of aneurysms and intracranial vessels were generated. In aneurysms, the area and flow were calculated by software. The status of aneurysms was classified into morphologic states. The statistical analysis of three-dimensional images of aneurysms was performed to evaluate morphological changes. As a result, a morphological classification was established using imaging findings. This method was proved to be a very useful way of displaying aneurysm behavior.

#### **System Requirements:**

Windows 7/8/10 Mac OS X 10.8 or newer D-pad: right/left sticks Gamepad(x,y,right stick): X Gamepad(x,y,left stick + button A) Gamepad(x,y,left stick + button D) Gamepad(x,y,right stick + button D) Gamepad(left stick,right stick,right stick +

# Related links:

<http://www.readbutneverred.com/wp-content/uploads/2022/06/schushar.pdf> <https://epkrd.com/cpu-monitor-crack-full-product-key/> [https://bunkerbook.de/upload/files/2022/06/D4nyaBkTUgOxJjRdEsLb\\_06\\_f63d02845e5a0772313ff6b768890e68\\_file.pdf](https://bunkerbook.de/upload/files/2022/06/D4nyaBkTUgOxJjRdEsLb_06_f63d02845e5a0772313ff6b768890e68_file.pdf) <http://www.bencooperphotography.com/logmein-free-1-3-03-0-crack-license-key-full-updated-2022/> <https://jolomobli.com/cryptography-studio-crack-with-keygen-free-win-mac/> <https://biodenormandie.fr/remixlive-crack-license-code-keygen-download-pc-windows-updated-2022/> [https://social.deospace.com/upload/files/2022/06/3M2dQWPL2vIMsFWqiAmk\\_06\\_2db6d344041b10fa9813d24b1ce4be04\\_file.pdf](https://social.deospace.com/upload/files/2022/06/3M2dQWPL2vIMsFWqiAmk_06_2db6d344041b10fa9813d24b1ce4be04_file.pdf) <http://tlcme.org/wp-content/uploads/2022/06/cereell.pdf> <http://www.nitbusinessdirectory.com.ng/nitbusinessdirectory/advert/cut-micro-with-license-key-download/> [http://www.suaopiniao1.com.br//upload/files/2022/06/6fVHXDUxhFgv6Mv4UqDd\\_06\\_2db6d344041b10fa9813d24b1ce4be04\\_file.pdf](http://www.suaopiniao1.com.br//upload/files/2022/06/6fVHXDUxhFgv6Mv4UqDd_06_2db6d344041b10fa9813d24b1ce4be04_file.pdf)